# I/O Management

#### Goals of this Lecture

- Help you to learn about:
  - The Unix stream concept
  - Standard C I/O functions
  - Unix system-level functions for I/O
  - How the standard C I/O functions use the Unix system-level functions
  - Additional abstractions provided by the standard C
     I/O functions

#### Streams are a beautiful Unix abstraction

#### Stream Abstraction

- · Any source of input or destination for output
  - E.g., keyboard as input, and screen as output
  - E.g., files on disk or CD, network ports, printer port, ...
- · Accessed in C programs through file pointers
  - E.g., FILE \*fp1, \*fp2;
  - E.q., fp1 = fopen("myfile.txt", "r");
- Three streams provided by stdio.h
  - Streams stdin, stdout, and stderr
    - Typically map to keyboard, screen, and screen
  - Can redirect to correspond to other streams
    - E.g., stdin can be the output of another program
    - · E.g., stdout can be the input to another program

### Sequential Access to a Stream

- · Each stream has an associated file position
  - Starting at beginning of file (if opened to read or write)
  - Or, starting at end of file (if opened to append)

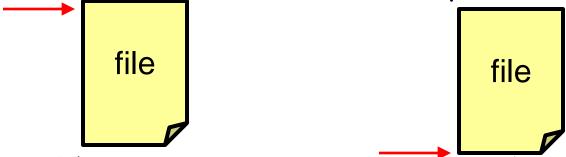

- · Read/write operations advance the file position
  - Allows sequencing through the file in sequential manner
- Support for random access to the stream
  - Functions to learn current position and seek to new one

#### Standard I/O Functions

- Portability
  - Generic I/O support for C programs
  - Specific implementations for various host OSes
  - Invokes the OS-specific system calls for I/O
- Abstractions for C programs
  - Streams
  - Line-by-line input
  - Formatted output
- Additional optimizations
  - Buffered I/O
  - Safe writing

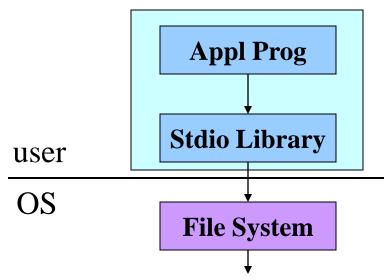

# Example: Opening a File

- FILE \*fopen("myfile.txt", "r")
  - Open the named file and return a stream
  - Includes a mode, such as "r" for read or "w" for write
- · Creates a FILE data structure for the file
  - Mode, status, buffer, ...
  - Assigns fields and returns a pointer
- Opens or creates the file, based on the mode
  - Write ('w'): create file with default permissions
  - Read ('r'): open the file as read-only
  - Append ('a'): open or create file, and seek to the end

#### Example: Formatted I/O

- int fprintf(fp1, "Number: %d\n", i)
  - Convert and write output to stream in specified format
- int fscanf(fp1, "FooBar: %d", &i)
  - Read from stream in format and assign converted values
- Specialized versions
  - printf(...) is just fprintf(stdout, ...)
  - scanf (...) is just fscanf (stdin, ...)

# Layers of Abstraction

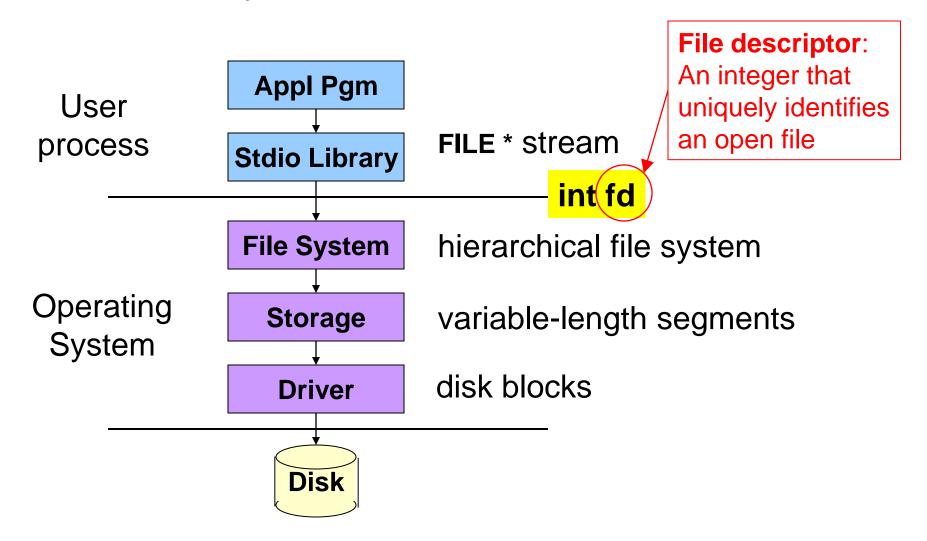

#### System-Level Functions for I/O

```
int creat(char *pathname, mode_t mode);
```

- Create a new file named pathname, and return a file descriptor
- int open(char \*pathname, int flags, mode\_t mode);
- Open the file pathname and return a file descriptor int close (int fd);
  - Close fd

```
int read(int fd, void *buf, int count);
```

- Read up to count bytes from £d into the buffer at buf

```
int write(int fd, void *buf, int count);
```

- Writes up to count bytes into £d from the buffer at buf

```
int lseek(int fd, int offset, int whence);
```

- Assigns the file pointer of fd to a new value by applying an offset

#### Example: open ()

- · Converts a path name into a file descriptor
  - int open(const char \*pathname, int flags, mode\_t mode);
- Arguments
  - Pathname: name of the file
  - Flags: bit flags for O\_RDONLY, O\_WRONLY, O\_RDWR
  - Mode: permissions to set if file must be created
- Returns
  - File descriptor (or a -1 if an error)
- Performs a variety of checks
  - E.g., whether the process is entitled to access the file
- · Underlies fopen()

#### Example: read()

- · Reads bytes from a file descriptor
  - int read(int fd, void \*buf, int count);
- Arguments
  - File descriptor: integer descriptor returned by open ()
  - Buffer: pointer to memory to store the bytes it reads
  - Count: maximum number of bytes to read
- Returns
  - Number of bytes read
    - Value of 0 if nothing more to read
    - Value of -1 if an error
- Performs a variety of checks
  - Whether file has been opened, whether reading is okay
- Underlies getchar(), fgets(), scanf(), etc.

# Example: A Simple getchar ()

```
int getchar(void) {
    char c;
    if (read(0, &c, 1) == 1)
        return c;
    else return EOF;
}
```

- Read one character from stdin
  - File descriptor 0 is stdin
  - &c points to the buffer
  - 1 is the number of bytes to read
- Read returns the number of bytes read
  - In this case, 1 byte means success

#### Making getchar () More Efficient

- · Poor performance reading one byte at a time
  - Read system call is accessing the device (e.g., a disk)
  - Reading one byte from disk is very time consuming
  - Better to read and write in larger chunks
- Buffered I/O
  - Read a large chunk from disk into a buffer
    - · Dole out bytes to the user process as needed
    - · Discard buffer contents when the stream is closed
  - Similarly, for writing, write individual bytes to a buffer
    - · And write to disk when full, or when stream is closed
    - Known as "flushing" the buffer

#### Better getchar () with Buffered I/O

```
int getchar(void) {
   static char base[1024]; ]
                                  persistent variables
   static char *ptr;
   static int cnt = 0;
   if (cnt--) return *ptr++;
                                             base
   cnt = read(0, base, sizeof(base));
   if (cnt <= 0) return EOF;</pre>
   ptr = base;
   return getchar();
But, many functions may read (or write) the stream...
```

#### Details of FILE in stdio.h (K&R 8.5)

```
#define OPEN MAX 20 /* max files open at once */
typedef struct iobuf {
  int cnt; /* num chars left in buffer */
  char *ptr; /* ptr to next char in buffer */
  char *base; /* beginning of buffer */
  int flag; /* open mode flags, etc. */
  char fd; /* file descriptor */
} FILE;
extern FILE iob[OPEN MAX];
#define stdin (& iob[0])
#define stdout (& iob[1])
#define stderr (& iob[2])
```

## A Funny Thing About Buffered I/O

The standard library also buffers output; example:

```
int main(void) {
   printf("Step 1\n");
   sleep(10);
   printf("Step 2\n");
   return 0;
}
```

- Run "a.out > out.txt &" and then "tail -f out.txt"
  - To run a.out in the background, outputting to out.txt
  - And then to see the contents on out.txt
- Neither line appears till ten seconds have elapsed
  - Because the output is being buffered
  - Add fflush (stdout) to flush the output buffer
  - fclose() also flushes the buffer before closing

### Summary

- System-level I/O functions provide simple abstractions
  - Stream as a source or destination of data
  - Functions for manipulating streams
- Standard I/O library builds on system-level functions
  - Calls system-level functions for low-level I/O
  - Adds buffering
- Powerful examples of abstraction
  - Application pgms interact with streams at a high level
  - Standard I/O library interact with streams at lower level
  - Only the OS deals with the device-specific details